**CURSO** 

# EXCEL BASICO

# "Ahorra tiempo y trabaja más eficientemente"

**Asociados a:** 

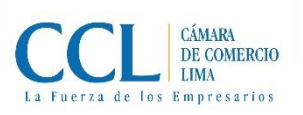

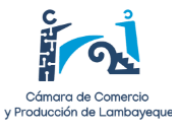

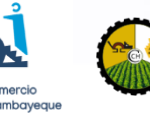

**ANSIL** 

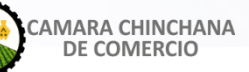

o?

**INICIO: 10 ABRIL 2023**

**DURACIÓN:** 6 SEMANAS

# **CURSO**

**Inicio:** 10 DE ABRIL DEL 2023 **Fin:** 16 DE MAYO DEL 2023

**Modalidad:** VIRTUAL

**Horario:** MARTES DE 5:30 PM. A 7:00 PM.

**Duración:** 6 SEMANAS

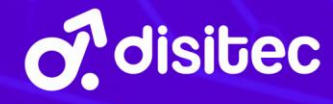

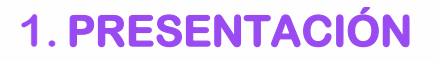

**DISITEC** se complace en invitarlos a participar en nuestro **Curso de Excel BASICO**. En este curso te enseñaremos desde cero todo lo que necesitas saber para empezar a utilizar Excel. Aprenderás a manejar las funciones básicas, a crear y personalizar gráficos, a ordenar y filtrar datos, a trabajar con múltiples hojas y libros, y mucho más.

Además, te mostraremos algunos trucos avanzados que te ayudarán a ahorrar tiempo y a hacer tu trabajo de manera más eficiente. Al final del curso, tendrás una base sólida para seguir explorando las posibilidades de Excel y aplicar tus nuevos conocimientos en tu trabajo diario.

No importa si eres un principiante absoluto o si ya has utilizado Excel antes, este curso está diseñado para que todos puedan seguirlo sin dificultades. Contamos con una metodología de enseñanza práctica y dinámica, que te permitirá aprender mientras haces.

No pierdas la oportunidad de mejorar tus habilidades y destacar en tu trabajo.

**¡Inscríbete ya en nuestro curso básico de Excel!¡**

**"Ahorra tiempo y trabaja más eficientemente con Excel"**

**¡Los esperamos!**

# **2. OBJETIVOS GENERALES**

Proporcionar a los participantes las habilidades necesarias para utilizar esta herramienta de manera efectiva en su trabajo diario, lo que les permitirá aumentar su eficiencia y destacar en su carrera profesional.

# **3. METODOLOGÍA**

La metodología es **100% virtual** a través de nuestra plataforma virtual de nuestro **Instituto de DISITEC,** en la que comprende la participación activa de los estudiantes a través del desarrollo de clases virtuales, foros, cuestionarios y trabajo final.

Así mismo, las clases virtuales se desarrollarán a través de la **plataforma ZOOM**. Luego terminada la clase, quedará grabada en el aula virtual, para que el participante lo pueda ver en cualquier momento y desarrollar las actividades indicadas en la semana.

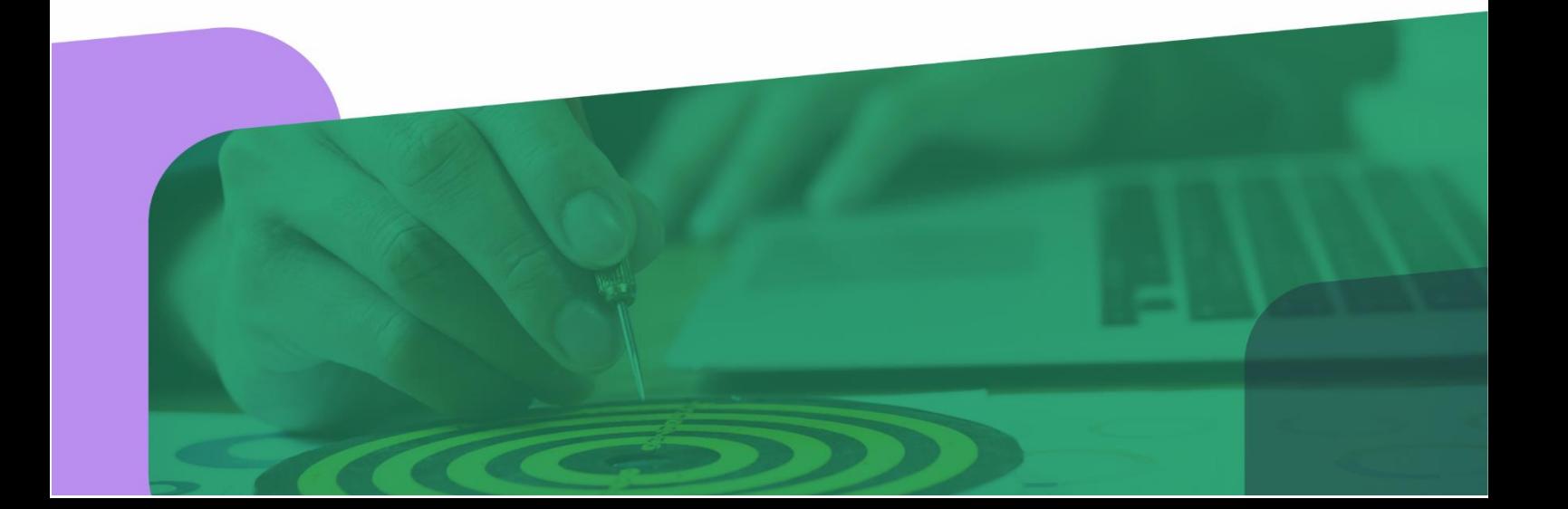

# **4. BLOQUE TEMÁTICO**

# **Semana** 1

## 1. **Introducción a Excel**

- 1.1. ¿Qué es Excel?
- 1.2. Usos y ventajas de Excel
- 1.3. Diferencias entre hojas de cálculo y bases de datos

# 1.1.2. Búsqueda de Imágenes **2. Entorno de Trabajo**

- 2.1. Elementos de la interfaz de Excel.
- 2.2. Configuración de la vista y la barra de herramientas de acceso rápido.
- 2.3. Navegación por la hoja de cálculo.
- 2.4. Crear un libro de Excel y guardar un archivo.

#### **Semana 2**  $\frac{1}{2}$

### 1.8.Asesoría y seguimiento del alumno de **3. Manejo de hojas de cálculo**

- 3.1. Agregar, renombrar, duplicar y eliminar hojas.
- 3.2. Formato de impresión y vista previa.

## **4. Operadores y referencias**

- 4.1. Operadores aritméticos.
	- 4.2. Operadores de comparación.
- mar operadores de comparadores
- 4.4. Referencias en Excel.

#### 3.2.Estructura de una presentación **Semana 3** 3.3.Construcción de la presentación

# 3.4.Inclusión de elementos **5. Celdas, formato y presentación**

- 5.1. Filas, columnas y Celdas.
- 5.2. Cambiar formato de celdas.
- 5.3. Alineación de texto y datos.
- 5.4. Bordes y colores.
	- 5.5. Insertar imágenes.

## **6. Trabajo con datos y tablas**

- 6.1. Búsqueda y reemplazo de datos.
- 6.2. Filtros básicos.
- 6.3. Tablas simples.
- 6.4. Ordenar
- 6.5. Creación de subtotales.

# **Semana** 4

## **7.** Funciones Básicas en Excel

- 7.1. ¿Qué son las funciones en Excel?
- Francisco de febrero de matemáticas: suma, promedio, max, min, contar.
	- 7.3. Funciones de fecha y hora
	- 7.4. Funciones de texto.

#### Semana 5  $\frac{1}{2}$ . Einding  $\frac{1}{2}$

## 8. Gráficos en Excel

- 8.1. ¿Qué son las funciones en Excel?
	- 8.2. Gráficos simples
	- 8.3. Personalizar gráficos

# Semana 6

Trabajo Final **9. Presentación de trabajo** 

**5. INVERSIÓN ECONÓMICA** 

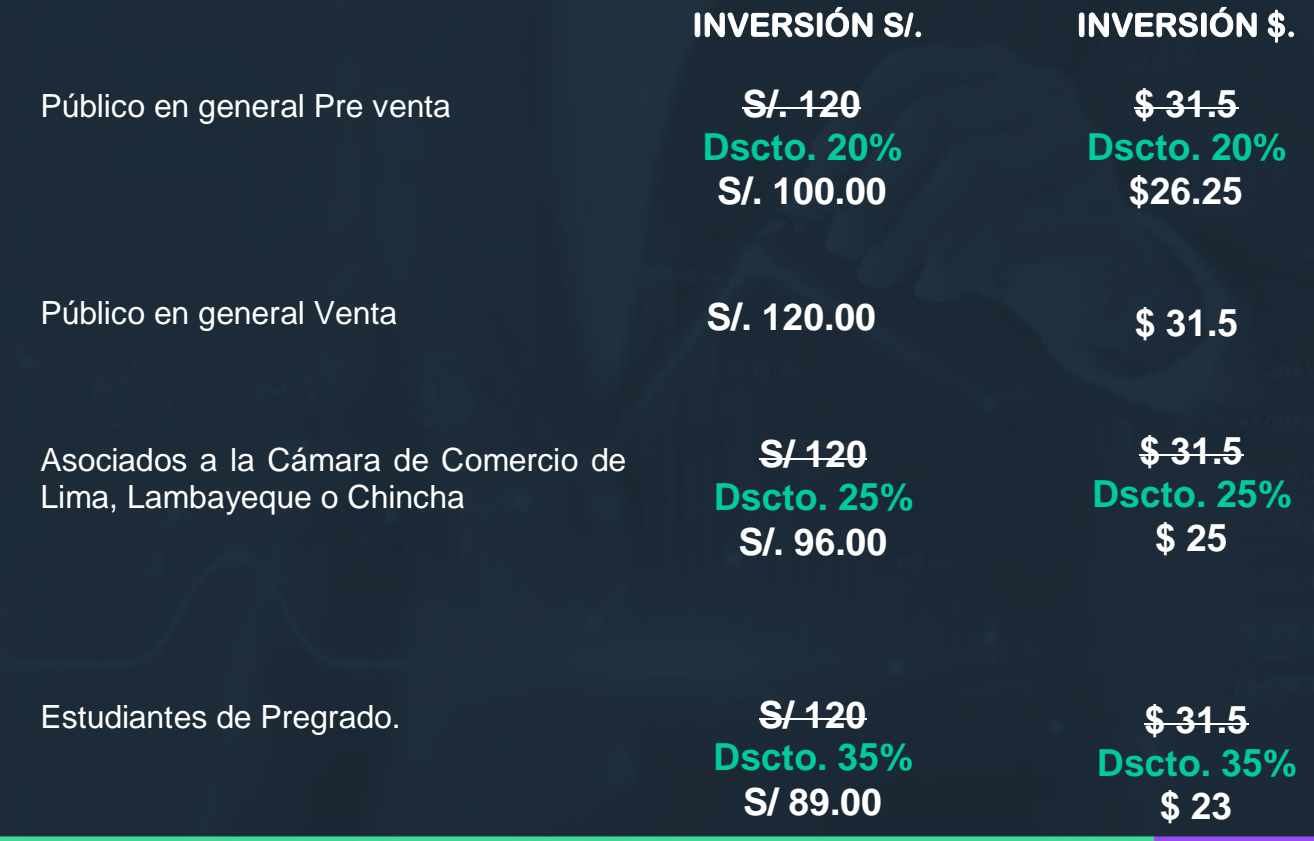

Todo abono se entregará **factura/boleta** y debe ser realizado a través de:

## **CUENTAS EN SOLES:**

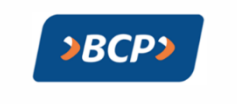

## **BCP – CONSULTORES Y AUDITORES DYM**

CUENTA CORRIENTE EN SOLES: 305-2534905-0-07 (CCI) 00230500253490500717

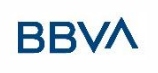

**BBVA - GINO GONZALES CUSTODIO BBVA** CUENTA: 0011-0348-0200141248 CCI: 011-348-000200141248-01

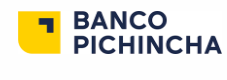

**INTERBANK - GINO GONZALES CUSTODIO CUENTA:** 000695943820 **CCI:** 035-110-000695943820-68

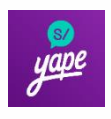

**YAPE**  Gino Gonzales Custodio 945388868

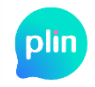

**PLIN** Gino Gonzales Custodio 945388868

### **CUENTAS EN DOLARES:**

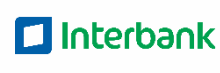

**INTERBANK - GINO GONZALES CUSTODIO** CInterbank CUENTA: 700-3079987493 CCI: 003-700-013079987493-23

**PayPal** 

**Paypal**  Link: <https://paypal.me/GinoGonzalescustodio>

**Aceptamos pagos de todas las tarjetas de crédito**

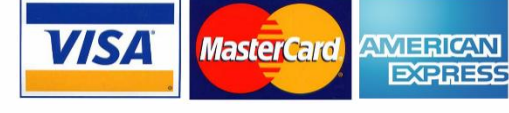

# **6. CONTACTOS**

**922106229**

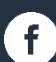

**info@disitec.pe**

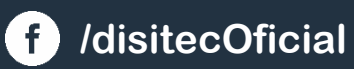

**disitec.pe**

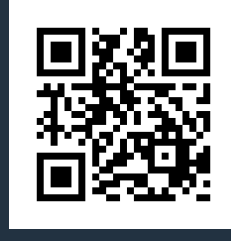

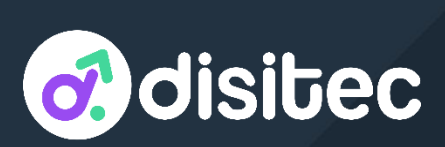